## Overview of Spring WebMVC

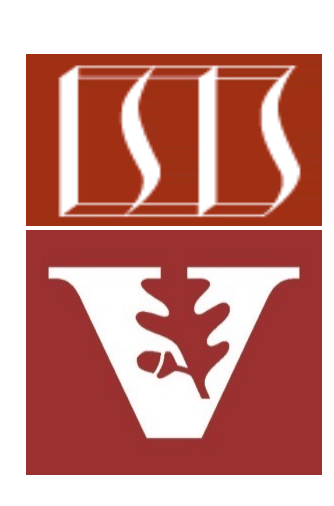

Douglas C. Schmidt d.schmidt@vanderbilt.edu www.dre.vanderbilt.edu/~schmidt

Professor of Computer Science

Institute for Software Integrated Systems

Vanderbilt University Nashville, Tennessee, USA

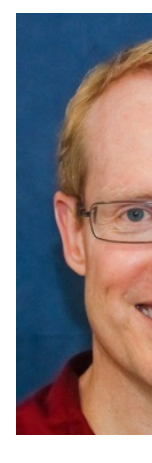

• Understand the structure & functionality of the Spring WebMVC framework supported by Spring Boot 2.0

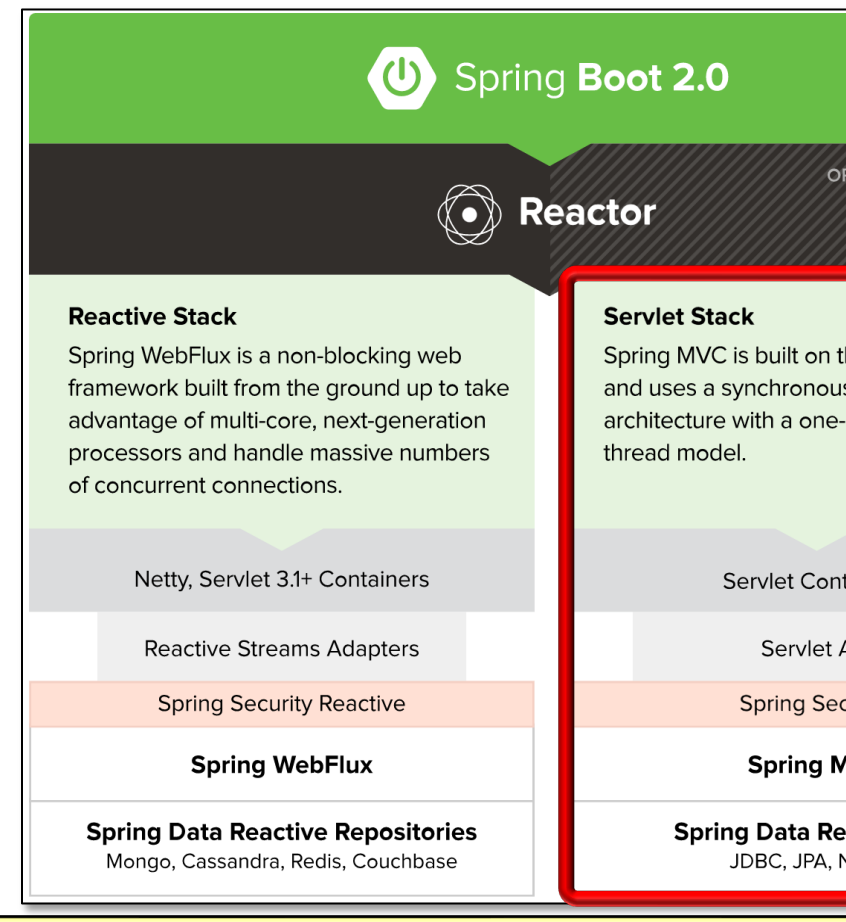

**See docs.spring.io/spring-framework/docs/3.2.x/spring-framework-reference/ht** 

- Understand the structure & functionality of the Spring WebMVC framework supported by Spring Boot 2.0, e.g.
	- Its concurrency model

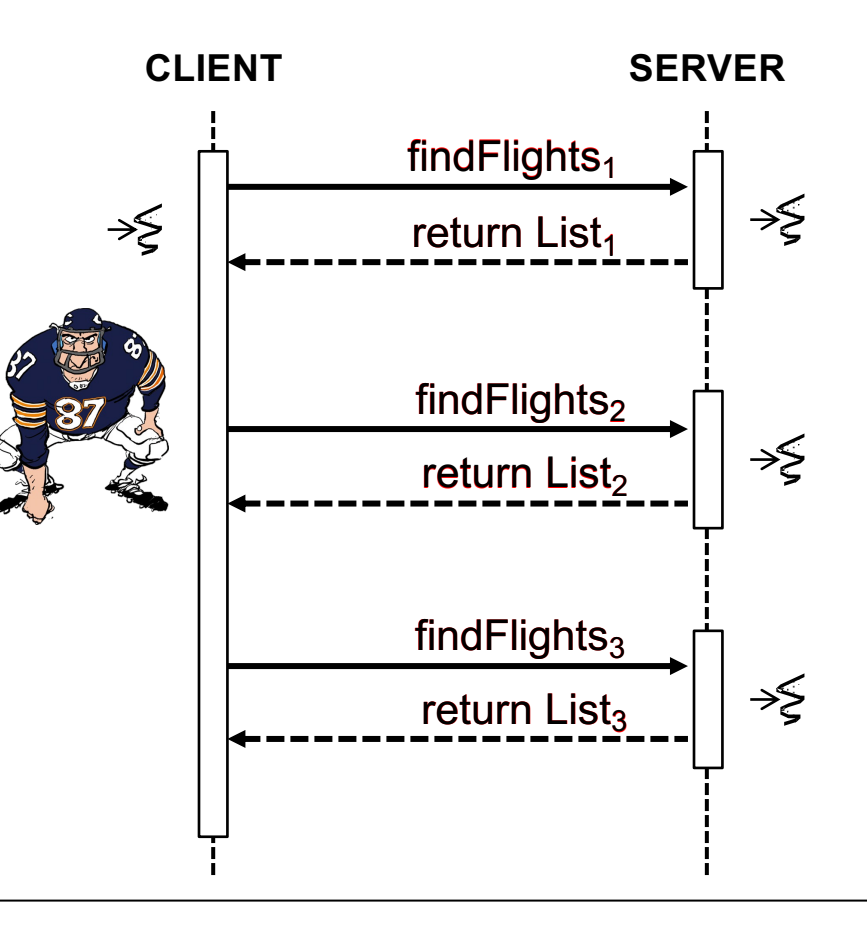

- Understand the structure & functionality of the Spring WebMVC framework supported by Spring Boot 2.0, e.g.
	- Its concurrency model
	- Its communication model

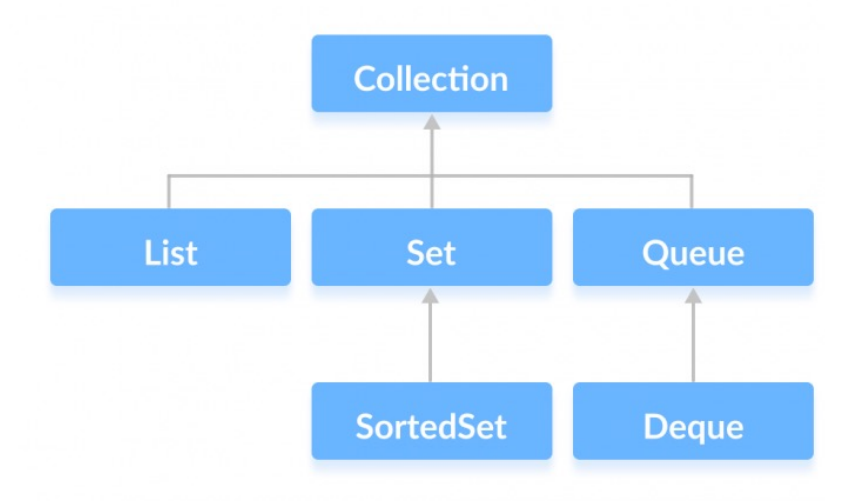

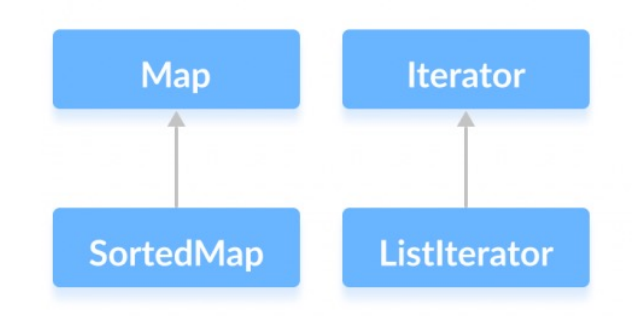

• Understand the structure & functionality of the Spring WebMVC framework supported by Spring Boot 2.0

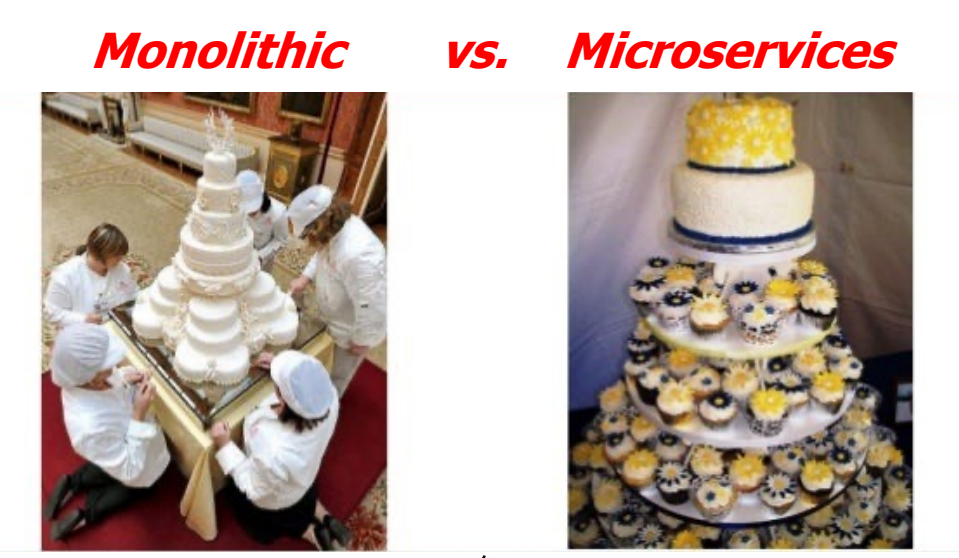

Spring WebMVC supports monolithic- & microservice-based architectures

**7**

- Spring WebMVC concurrency
	- Built on the Servlet API & uses a synchronous I/O architecture w/one-thread-per-request model

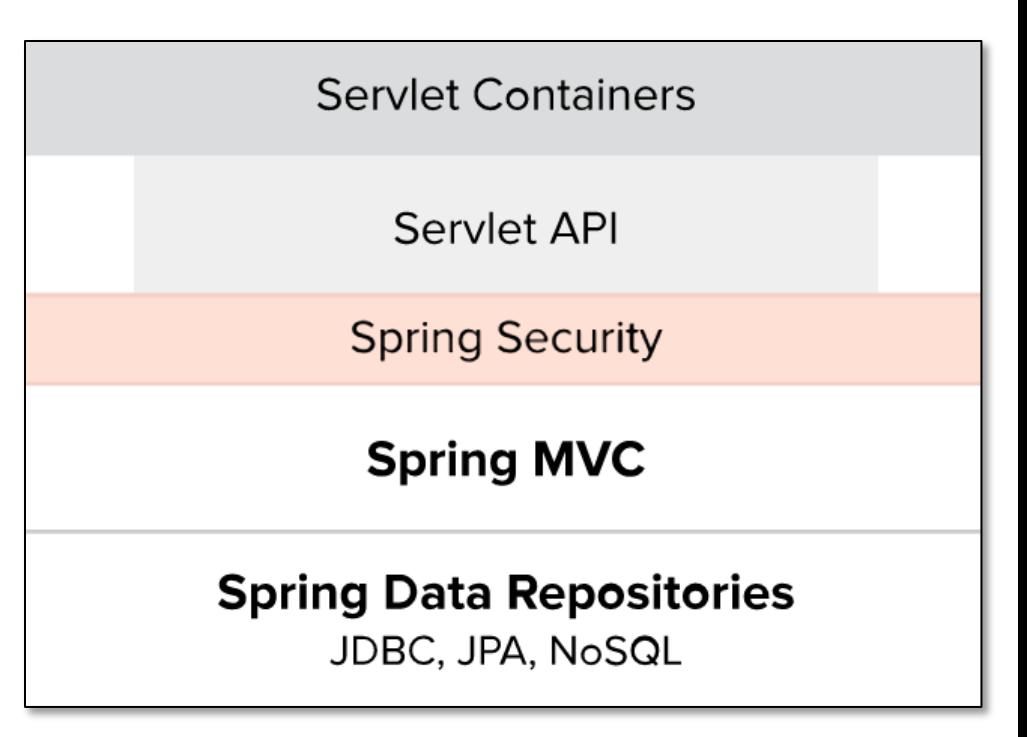

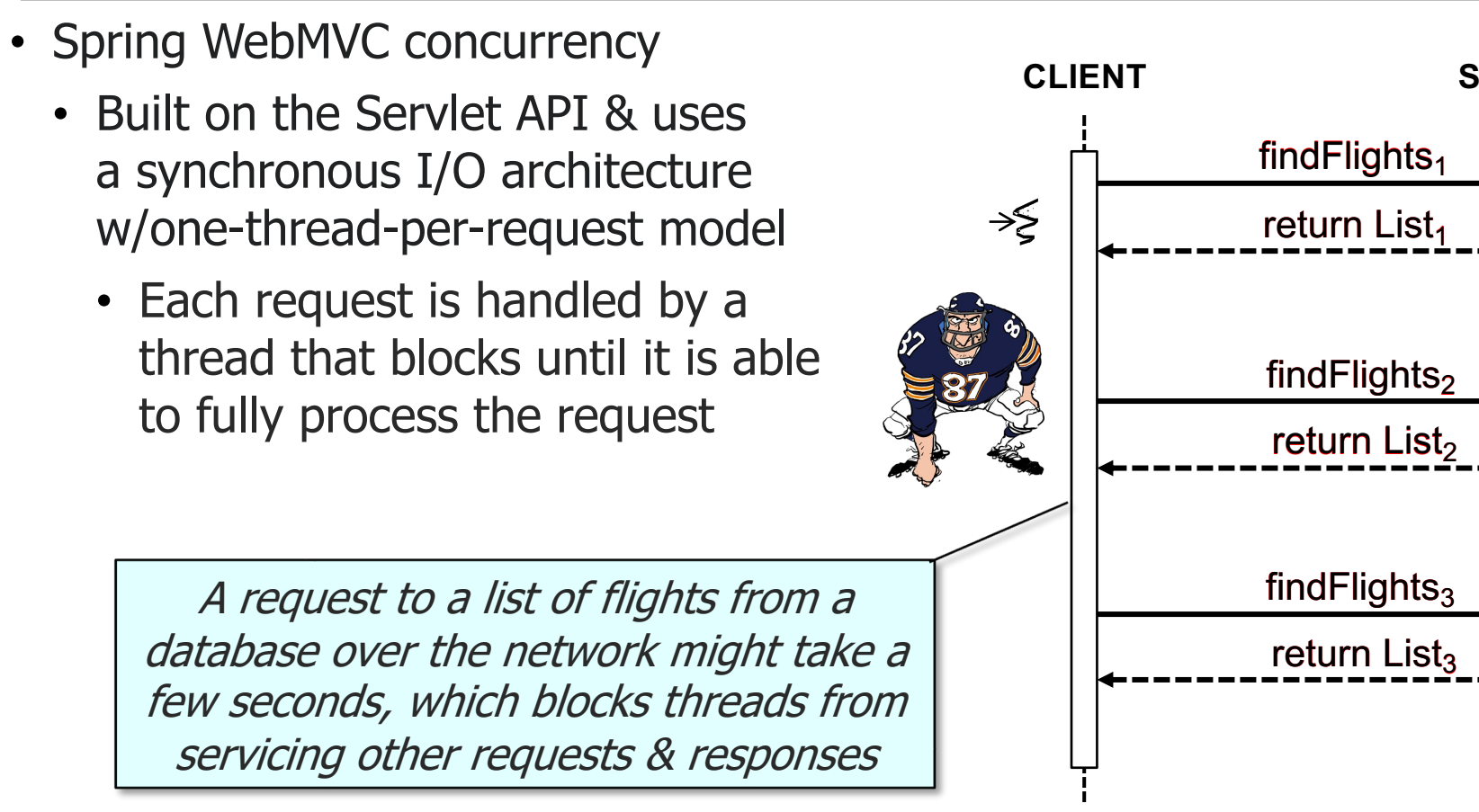

**8** See en.wikipedia.org/wiki/Blocking\_(computing)

- Spring WebMVC concurrency
	- Built on the Servlet API & uses a synchronous I/O architecture w/one-thread-per-request model
		- Each request is handled by a thread that blocks until it is able to fully process the request
			- Blocking calls are a natural form of back pressure

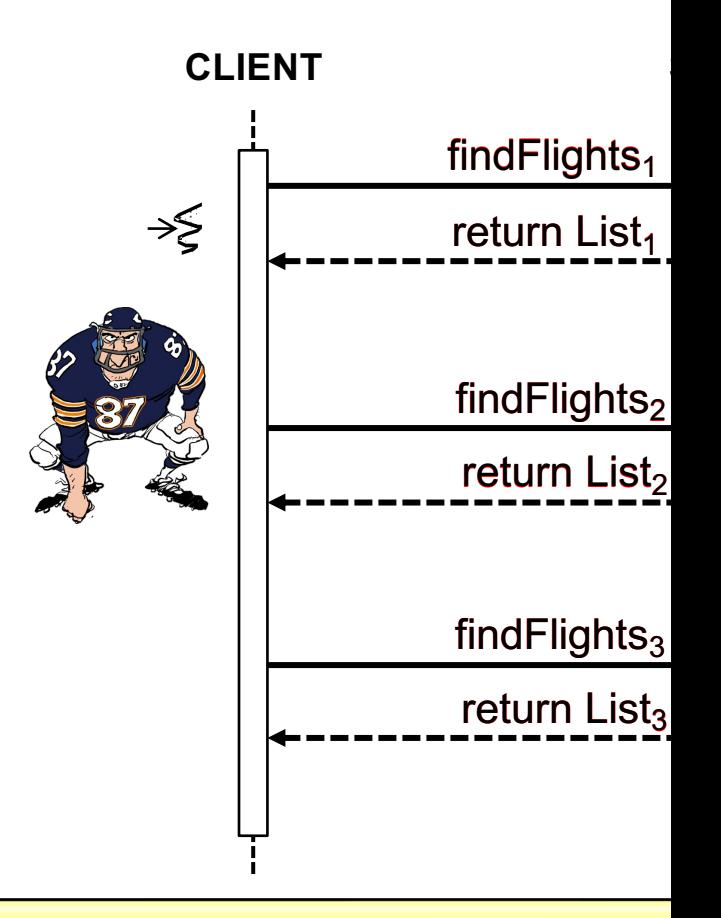

See <u>medium.com/@jayphelps/backpressure-explained-the-flow-of-data-through-software-2</u>

- Spring WebMVC concurrency
	- Built on the Servlet API & uses a synchronous I/O architecture w/one-thread-per-request model
		- Each request is handled by a thread that blocks until it is able to fully process the request
			- Blocking calls are a natural form of back pressure
				- Forces the caller to wait

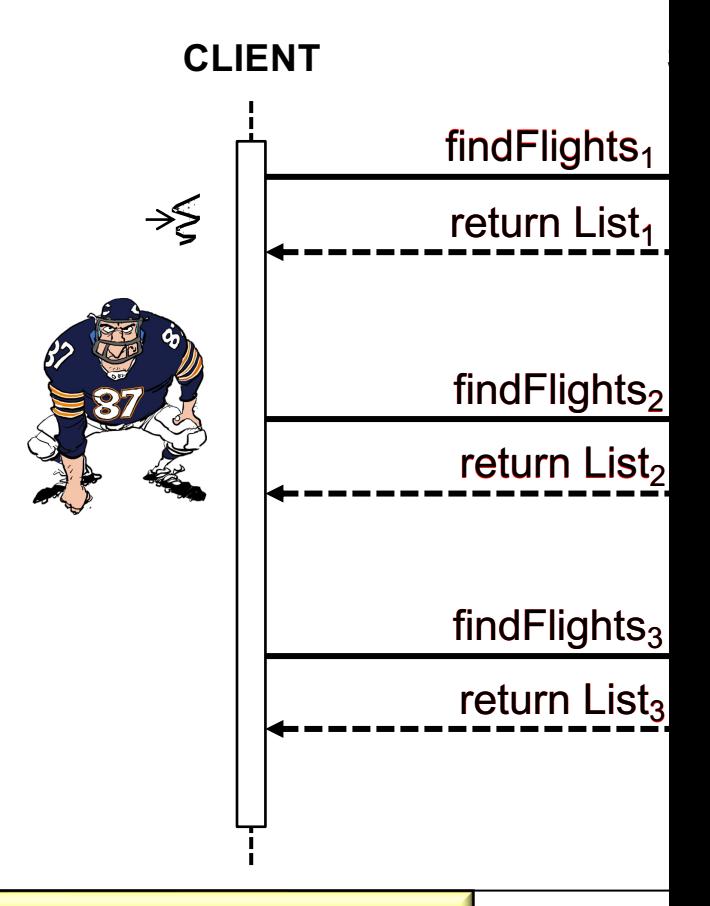

**10** See en.wikipedia.org/wiki/Rate\_limiting

- Spring WebMVC concurrency
	- Built on the Servlet API & uses a synchronous I/O architecture w/one-thread-per-request model
		- Each request is handled by a thread that blocks until it is able to fully process the request
			- Blocking calls are a natural form of back pressure
				- Forces the caller to wait
				- Eliminates the need for endto-end rate control

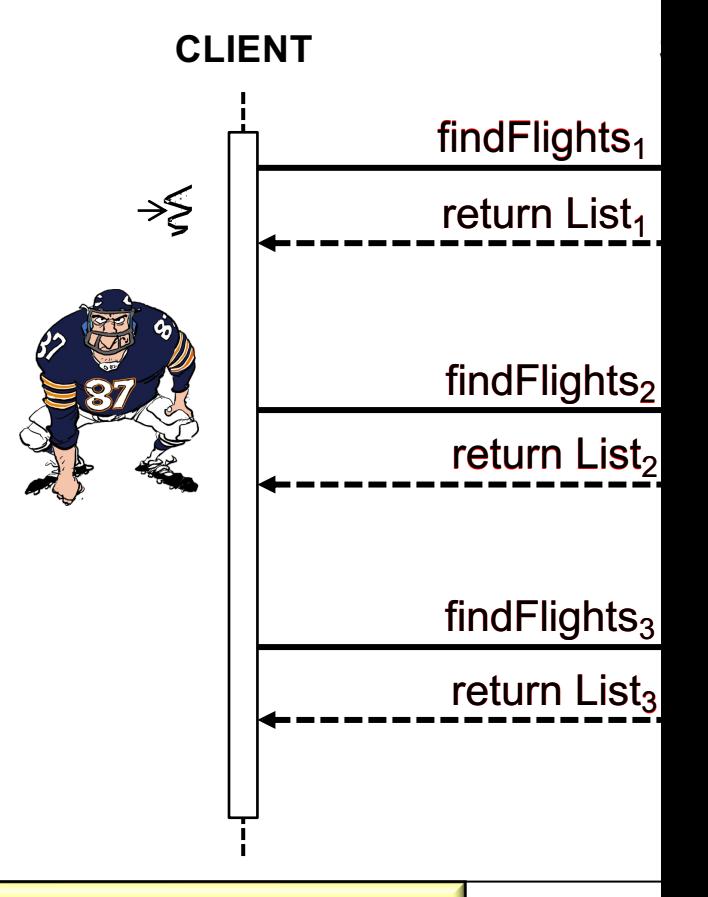

See en.wikipedia.org/wiki/Rate\_limiting

- Spring WebMVC concurrency
	- Built on the Servlet API & uses a synchronous I/O architecture w/one-thread-per-request model
		- Each request is handled by a thread that blocks until it is able to fully process the request
		- However, a server may need many threads to handle bursty clients

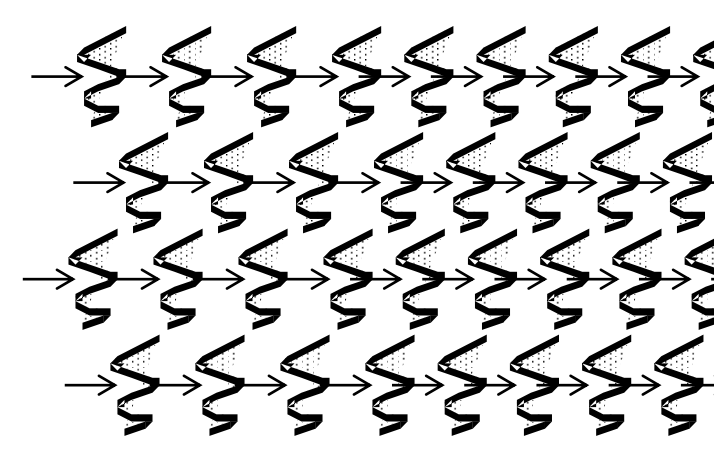

#### **12** See www.baeldung.com/java-web-thread-pool-config

- Spring WebMVC concurrency
	- Built on the Servlet API & uses a synchronous I/O architecture w/one-thread-per-request model
		- Each request is handled by a thread that blocks until it is able to fully process the request
		- However, a server may need many threads to handle bursty clients
			- Traditional Java Thread objects consume non-trivial system resources..

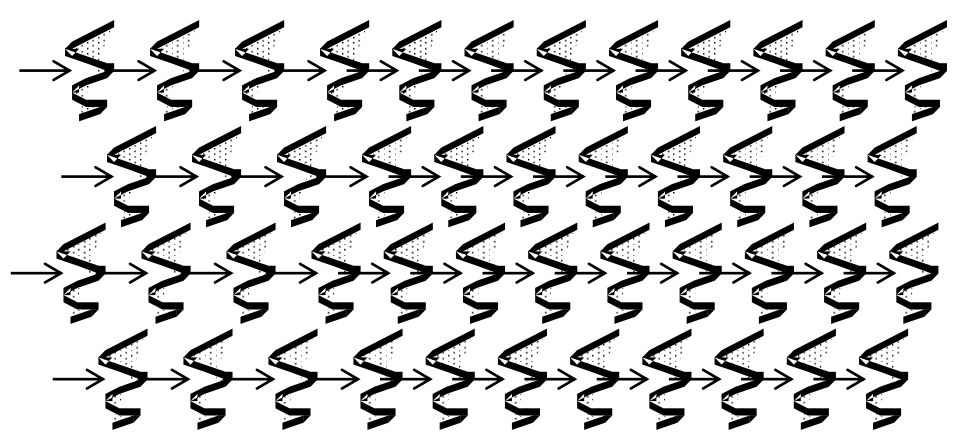

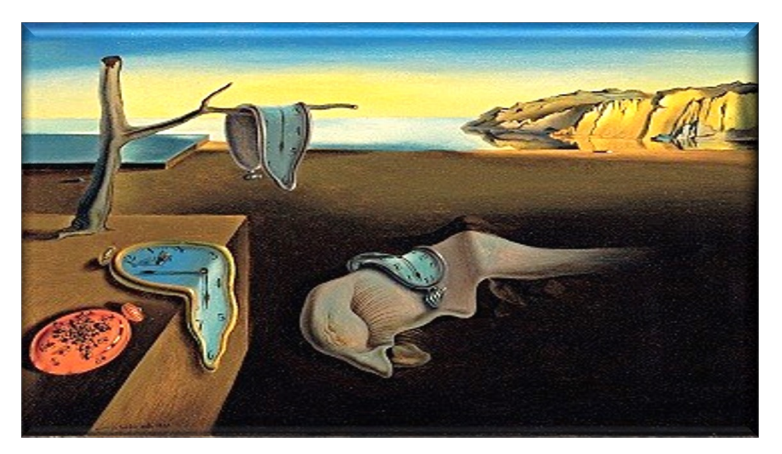

- Spring WebMVC concurrency
	- Built on the Servlet API & uses a synchronous I/O architecture w/one-thread-per-request model
		- Each request is handled by a thread that blocks until it is able to fully process the request
		- However, a server may need many threads to handle bursty clients
		- Java 19's "virtual threads" provide much more scalability

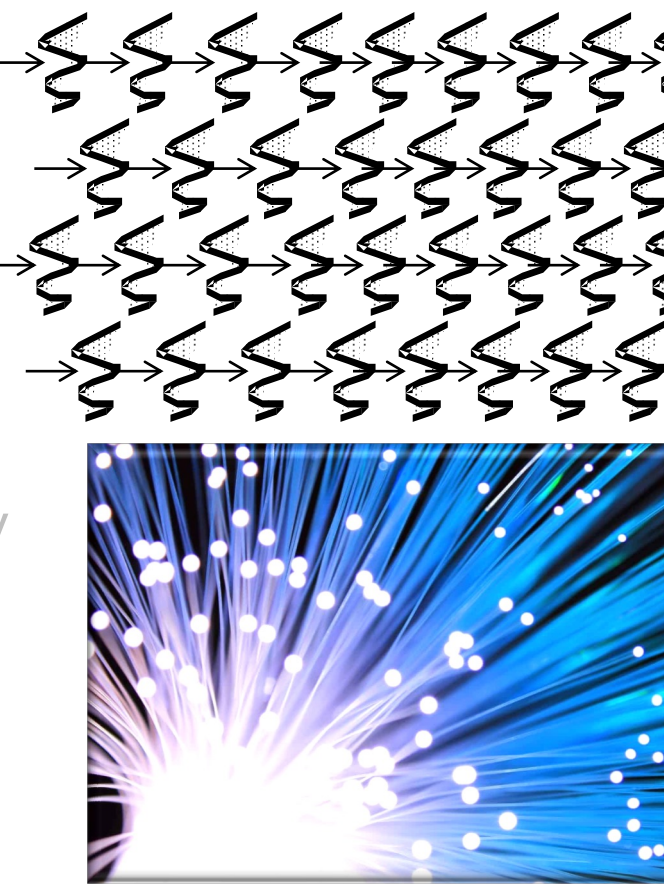

**14** See www.happycoders.eu/java/virtual-threads

Set

Iterato

ListItera

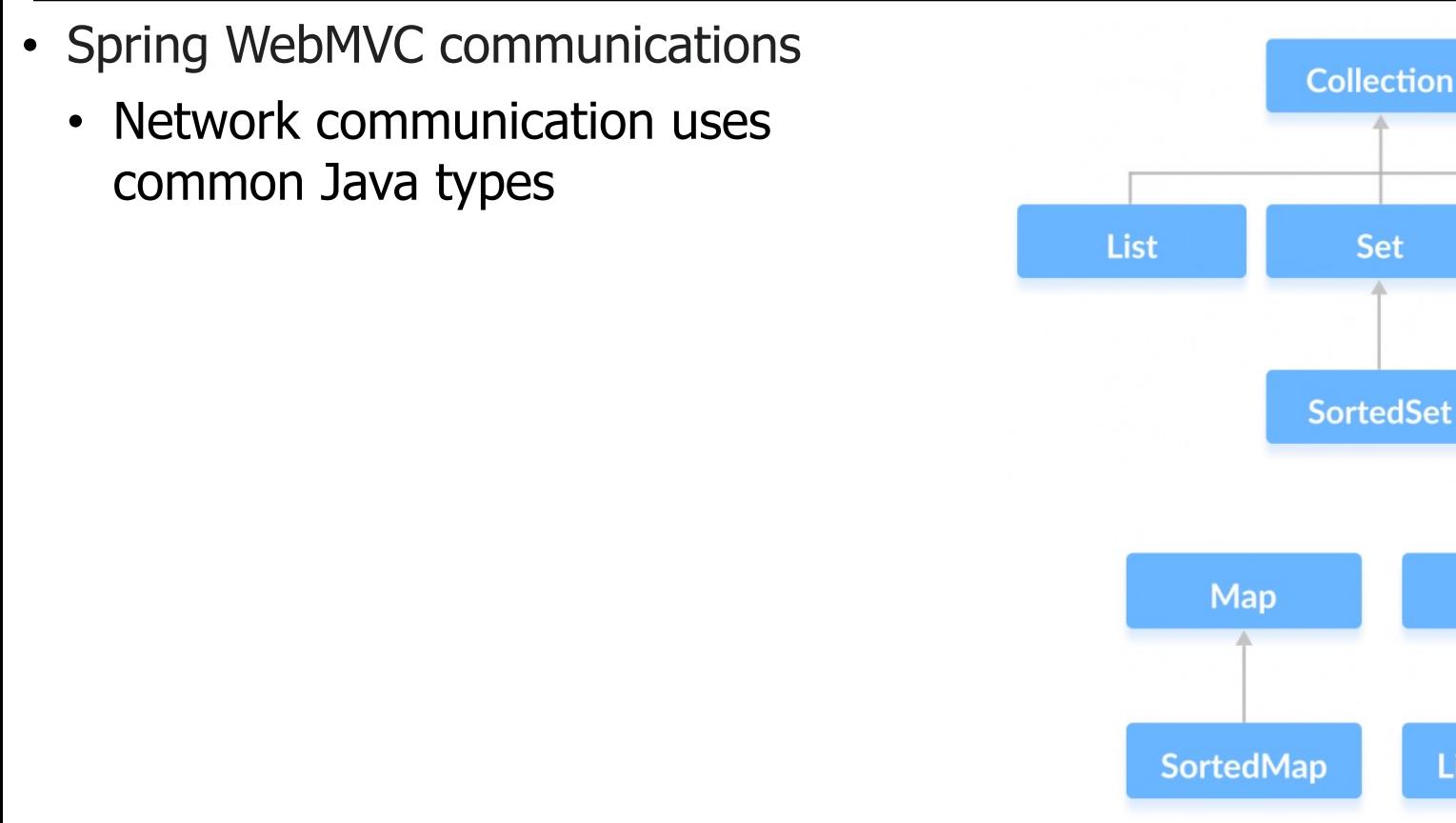

See <u>docs.oracle.com/javase/8/docs/technotes/guides/collections/ove</u>

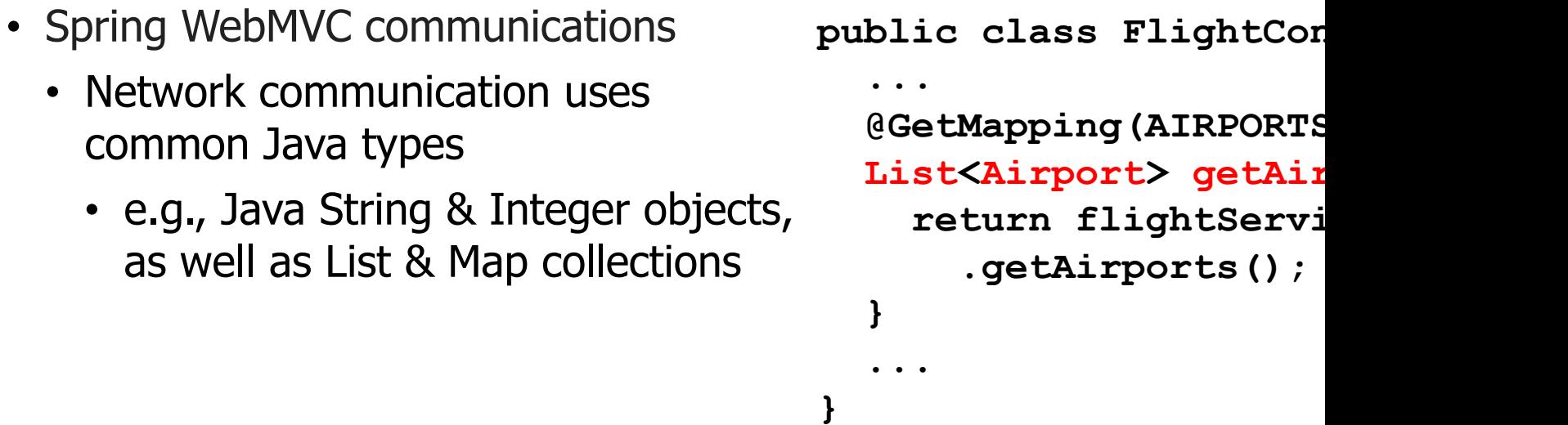

See flights-microservices/-/blob/master/src/main/java/server/flight/FlightCo

- Spring WebMVC communications
	- Network communication uses common Java types
	- WebMVC endpoints send & return Java collections in one **fell SWOOD Response List of Airports**

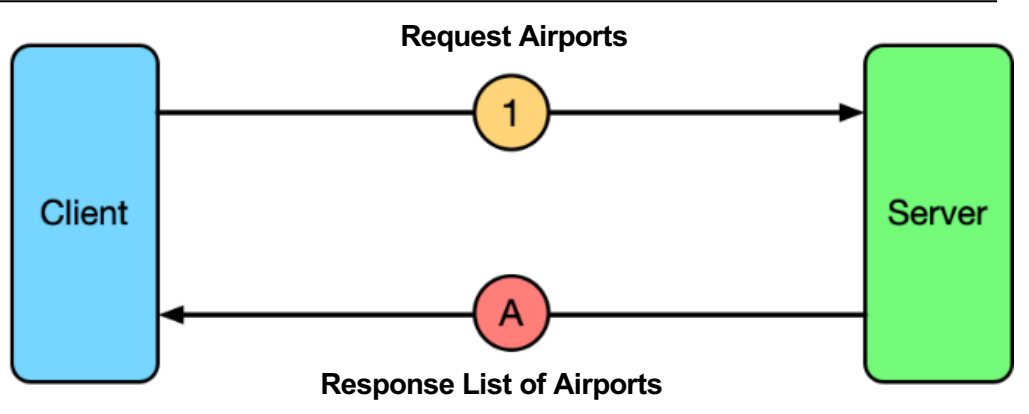

## **Overview [of Spring WebMVC](https://en.wikipedia.org/wiki/Spinning_pinwheel) Communication**

#### • Spring WebMVC communications

- Network communication uses common Java types
- WebMVC endpoints send & return Java collections in one fell swoop
	- Client latency may suffer & thus not be as responsive as possible

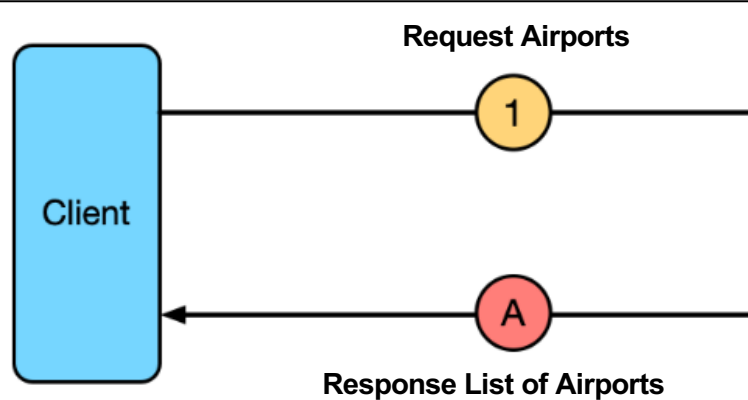

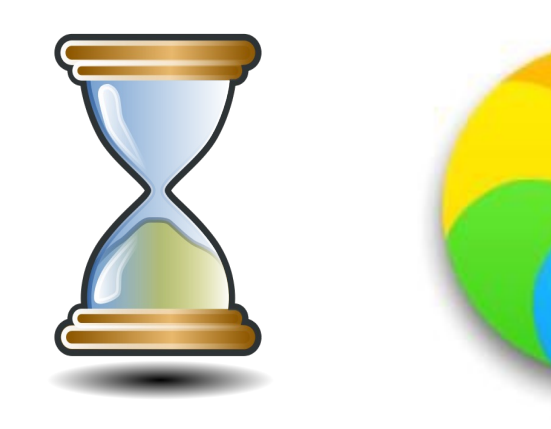

See en.wikipedia.org/wiki/Spinning\_pinwheel

#### • Spring WebMVC communications

- Network communication uses common Java types
- WebMVC endpoints send & return Java collections in one fell swoop
	- Client latency may suffer & thus not be as responsive as possible
	- Memory is needed to buffer this data at multiple points

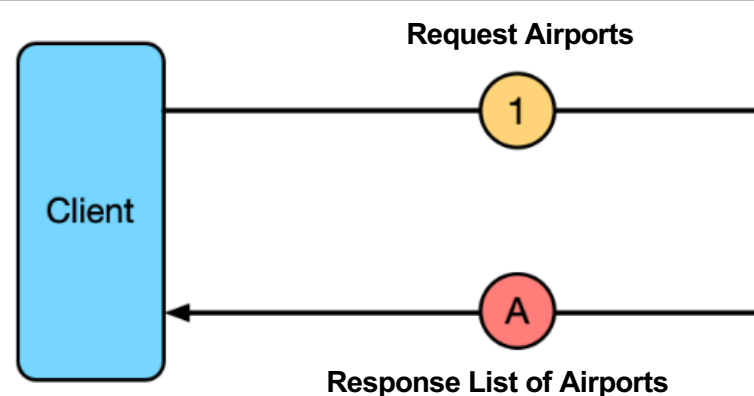

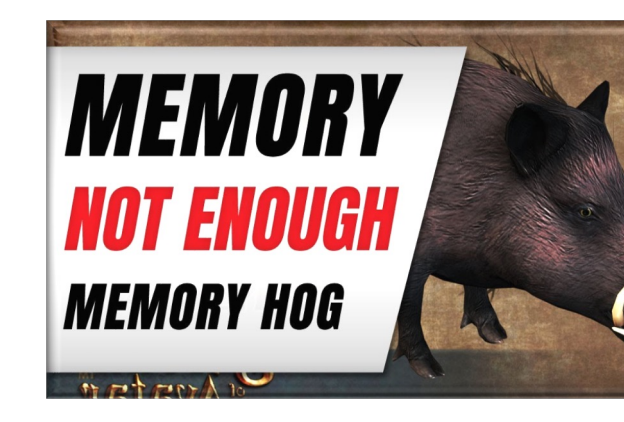

**See english.stackexchange.com/questions/337497/what-is-meant-by-m** 

#### • Spring WebMVC communications

- Network communication uses common Java types
- WebMVC endpoints send & return Java collections in one fell swoop
	- Client latency may suffer & thus not be as responsive as possible
	- Memory is needed to buffer this data at multiple points
	- Addressed by Spring WebFlux & reactive programming

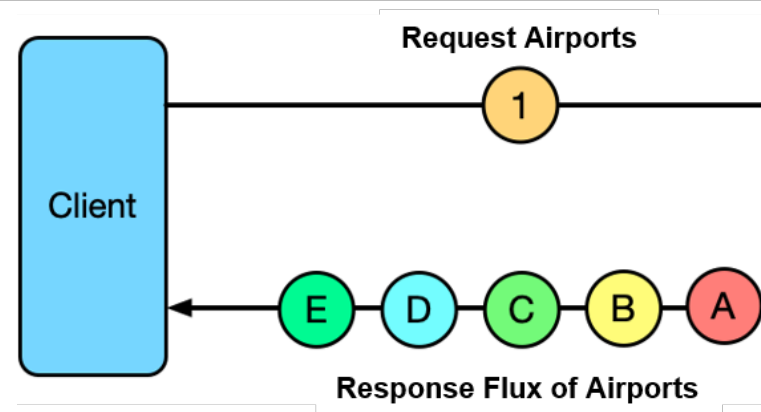

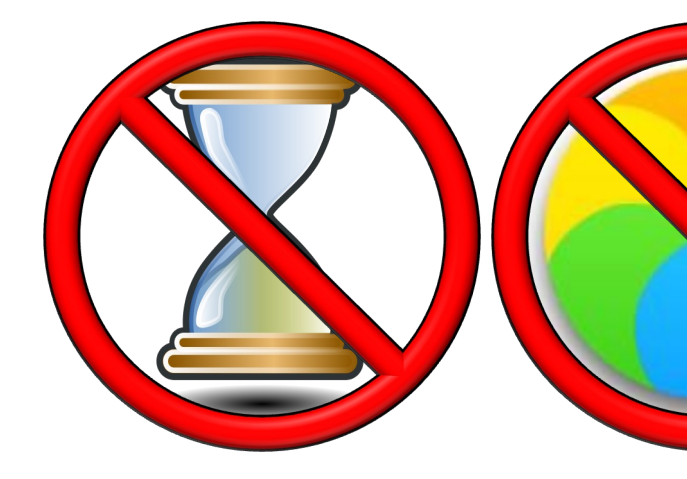

See docs.spring.io/spring-framework/docs/current/reference/html/web-reactive.html

# End of Overview of Spring WebMVC